## **View Summary**

You do have the ability to view a summary of the Checklist. It helps get feedback or have a concise version for approval. Click the button in the top right that says "View Summary."

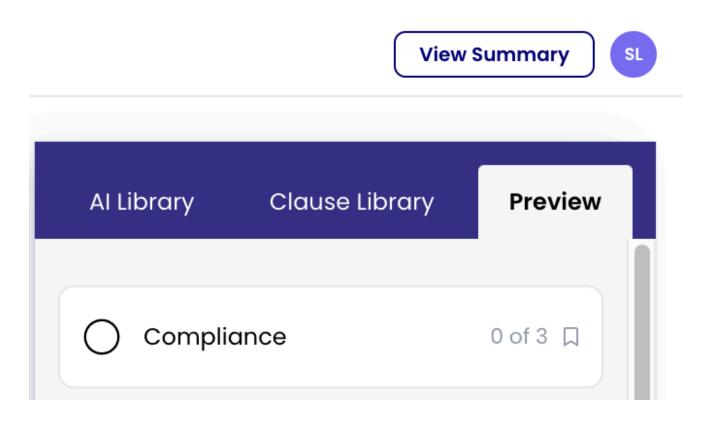

Here you will see a summary of what is in the Checklist and the rules being used. This way, you can quickly get feedback from your peers.

Hide rules

| ssue 1: | <b>Correct parties are included</b><br>Confirm the correct full legal names of parties included in the introduction of the contract by searching the entity name in the company register                                                                                                    | Rule 1. | Detail: Parties<br>If not found then alert with message "No Parties were found"<br>If found then pre-check with message "Onit is a party"<br>If not found then alert with message "Onit is missing as a party"                             |
|---------|----------------------------------------------------------------------------------------------------|---------|----------------------------------------------------------------------------------------------------|
| ssue 2: | Governing Law should be Texas<br>Test issue - Make sure texs is the govverning law<br>Positions (1)<br>Position 1 - Governing Law and Jurisdiction:<br>GOVERNING LAW, JURISDICTION. The Agreement shall be governed by and construed in<br>accordance with the Governing Law (notwithstanding conflict of laws) and the Parties hereby<br>submit to the exclusive Jurisdiction for purposes of interpretation, validity and enforcement of the<br>terms of the Agreement. | Rule 1. | Detail: Governing Law If found then display If not found then display with message "Governing Law was replaced to Texas" and replace with: Texas If found then pre-check If not found then alert with message "No Governing Law was found" |
| ssue 3: | Agreement does not extend to others engagements                                                                                                    | Rule 1. | Concept: Entire Agreement<br>If found then pre-check with message "Deleted Entire Agreement Clause" and delete<br>If not found then pre-check with message "Entire Agreement Clause Not Found"                                             |

You can also hide to rules, maybe you are getting approval on the Checklist, and the approver does not need to see the AI Rules.

| 🗞 Show ru | les                                                                                                    | Download as PDF        |
|-----------|----------------------------------------------------------------------------------------------------|------------------------|
|           |                                                                                                    |                        |
| Contra    | ct Details (11 issues)                                                                                                    |                        |
| Issue 1:  | Correct parties are included                                                                                                    |                        |
|           | Confirm the correct full legal names of parties included in the introduction of the contract by searching the entity name in the company register                                                                                                    |                        |
| Issue 2:  | Governing Law should be Texas                                                                                                    |                        |
|           | Test issue - Make sure texs is the govverning law                                                                                                    |                        |
|           | Positions (1)                                                                                                    |                        |
|           | Position 1 - Governing Law and Jurisdiction:<br>GOVERNING LAW, JURISDICTION. The Agreement shall be governed by and construed in accordance with the Governing Law (notwithstanding conflict of laws) and the Parties hereby sufficient of purposes of interpretation, validity and enforcement of the terms of the Agreement. | ubmit to the exclusive |
| Issue 3:  | Agreement does not extend to others engagements                                                                                                    |                        |

You can also save either version as a PDF but clicking the Download as PDF.